# **UNIX + PAM + LDAP**

*Document created on 2013-10-09 Nicolas Bondier*

[\[pdf\]](index.pdf)[\[doc\]](index.docx)[\[htm\]](index.htm)

# Contents

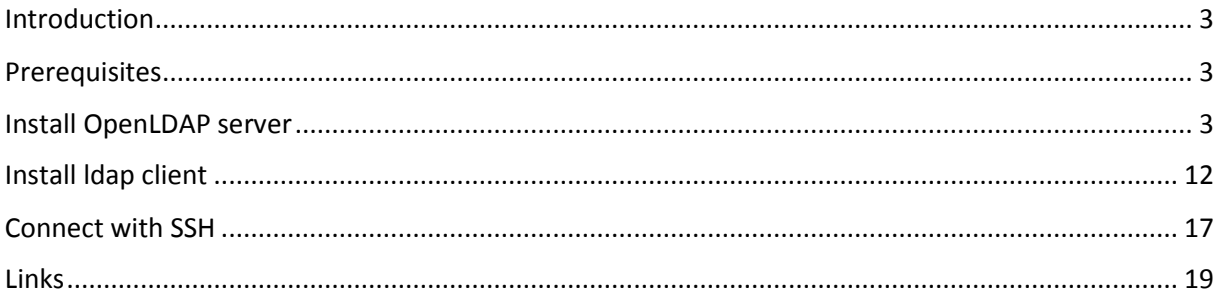

### <span id="page-2-0"></span>Introduction

This document present the installation of an LDAP server for authenticating users on any server of a cluster with PAM.

This authentication will be used for many services, such as Linux command line, samba services across directories, dovecot IMAP server authentication and right enable storage, etc…

### <span id="page-2-1"></span>**Prerequisites**

No prerequisites. We need one server for LDAP and a second one for the authentication.

## <span id="page-2-2"></span>Install OpenLDAP server

Install slapd and ldap-utils packages.

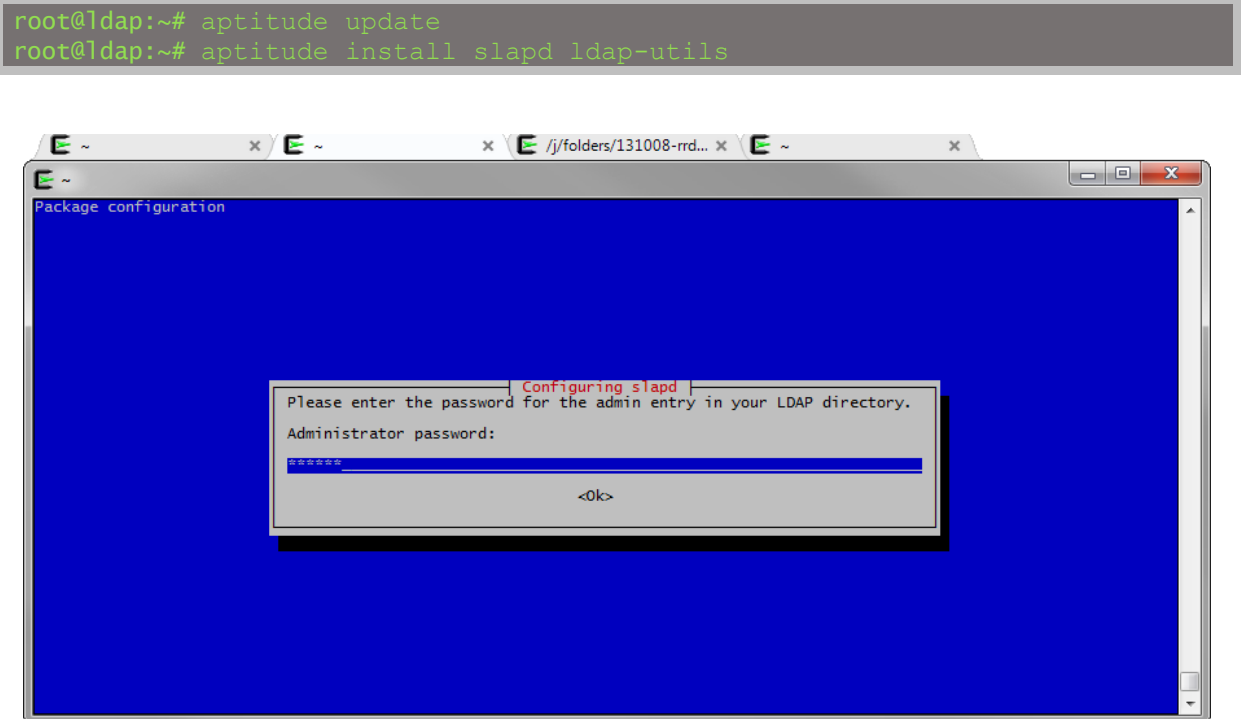

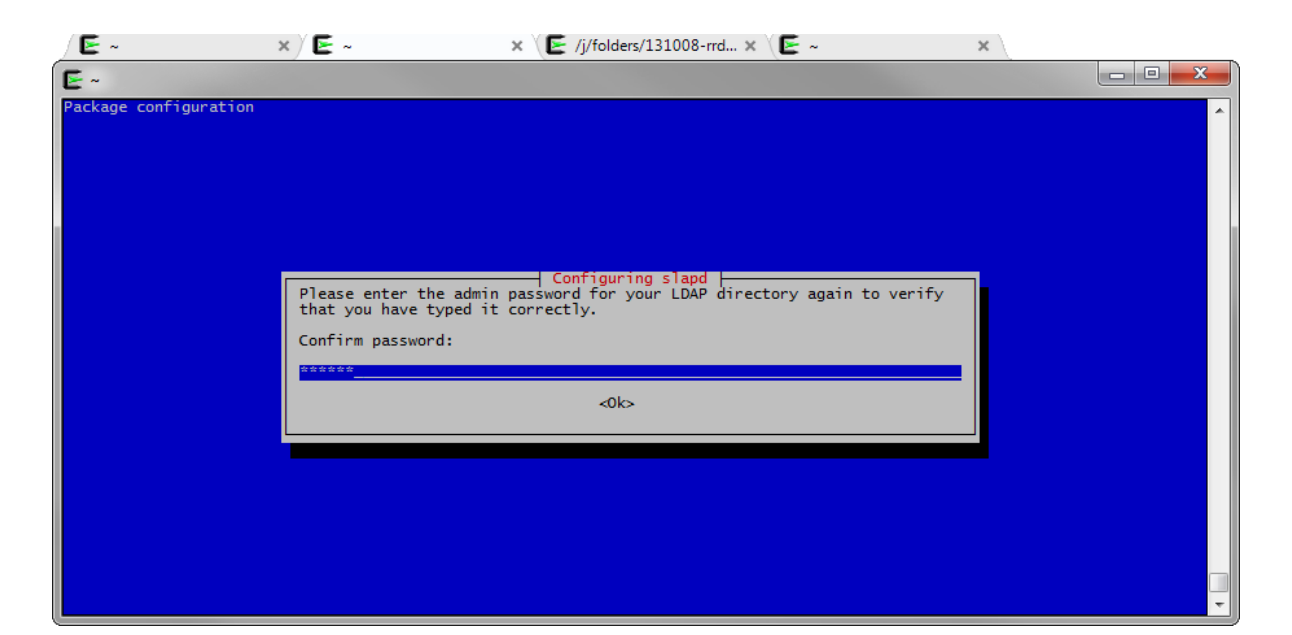

Install gosa:

root@ldap:

Install additional plugins:

root@ldap: plugin-sudo gosa-plugin-sudo-schema

Load all the gosa plugins located under /etc/gosa/:

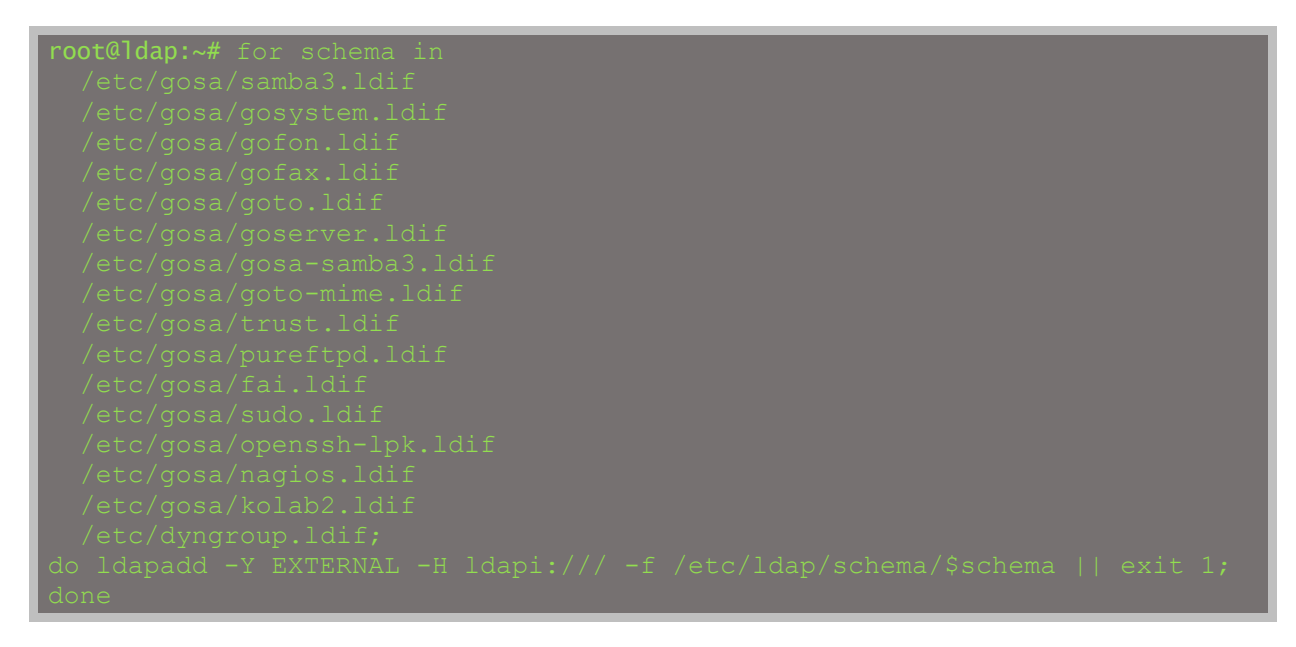

Restart your ldap:

root@ldap:~# /etc/init.d/slapd start

Go to the Gosa configuration interface (http://ldap-server/gosa/), and follow the instructions for configuring Gosa:

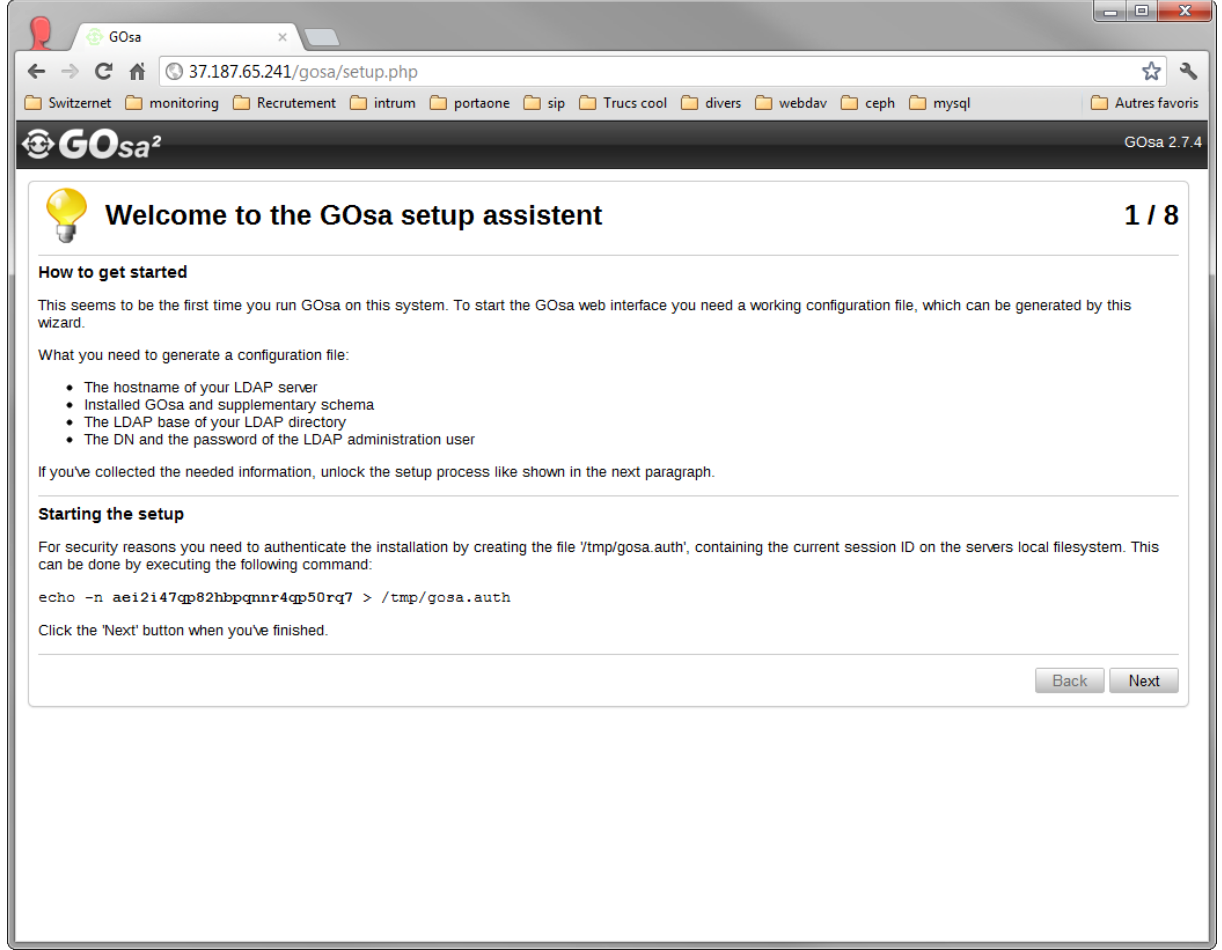

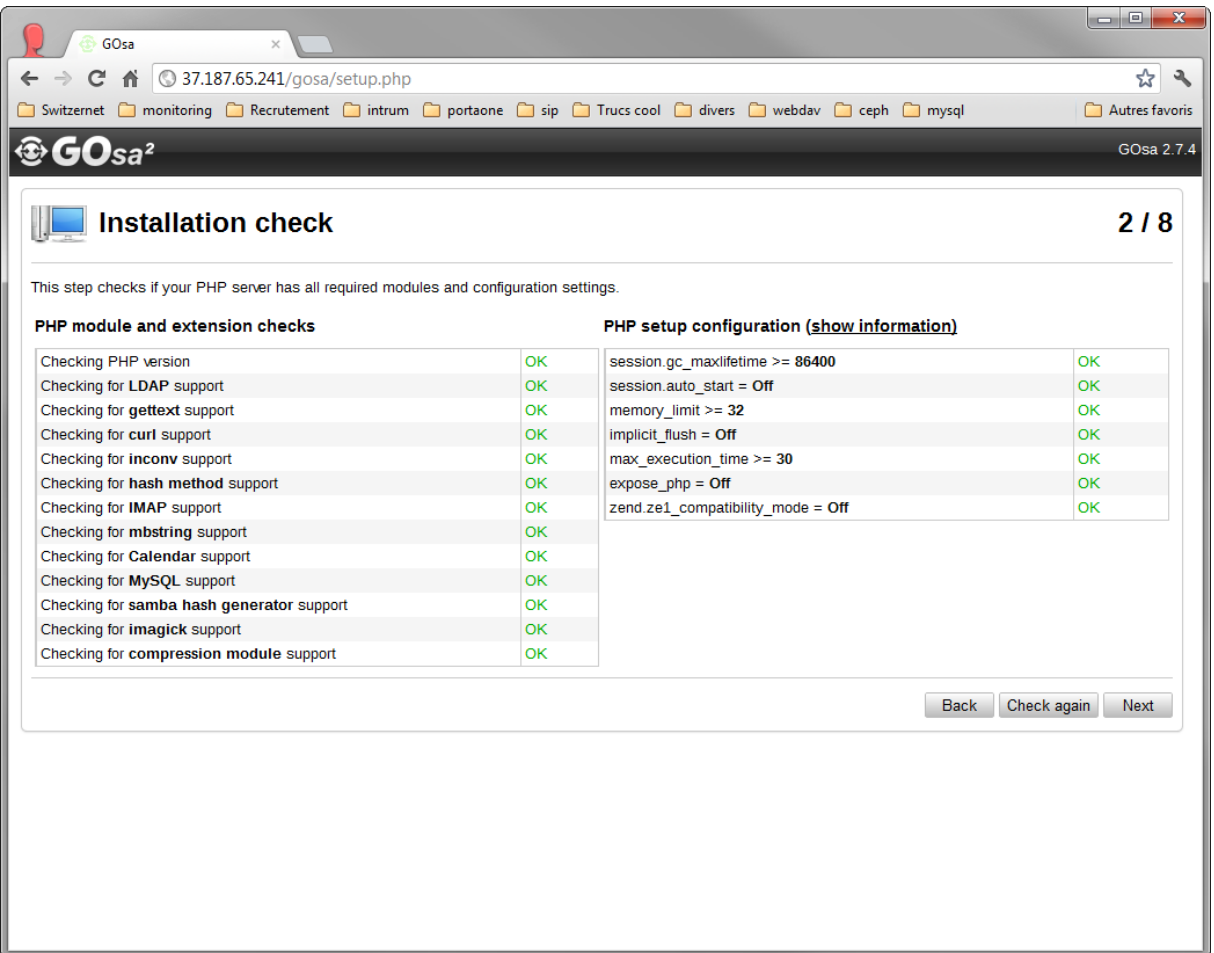

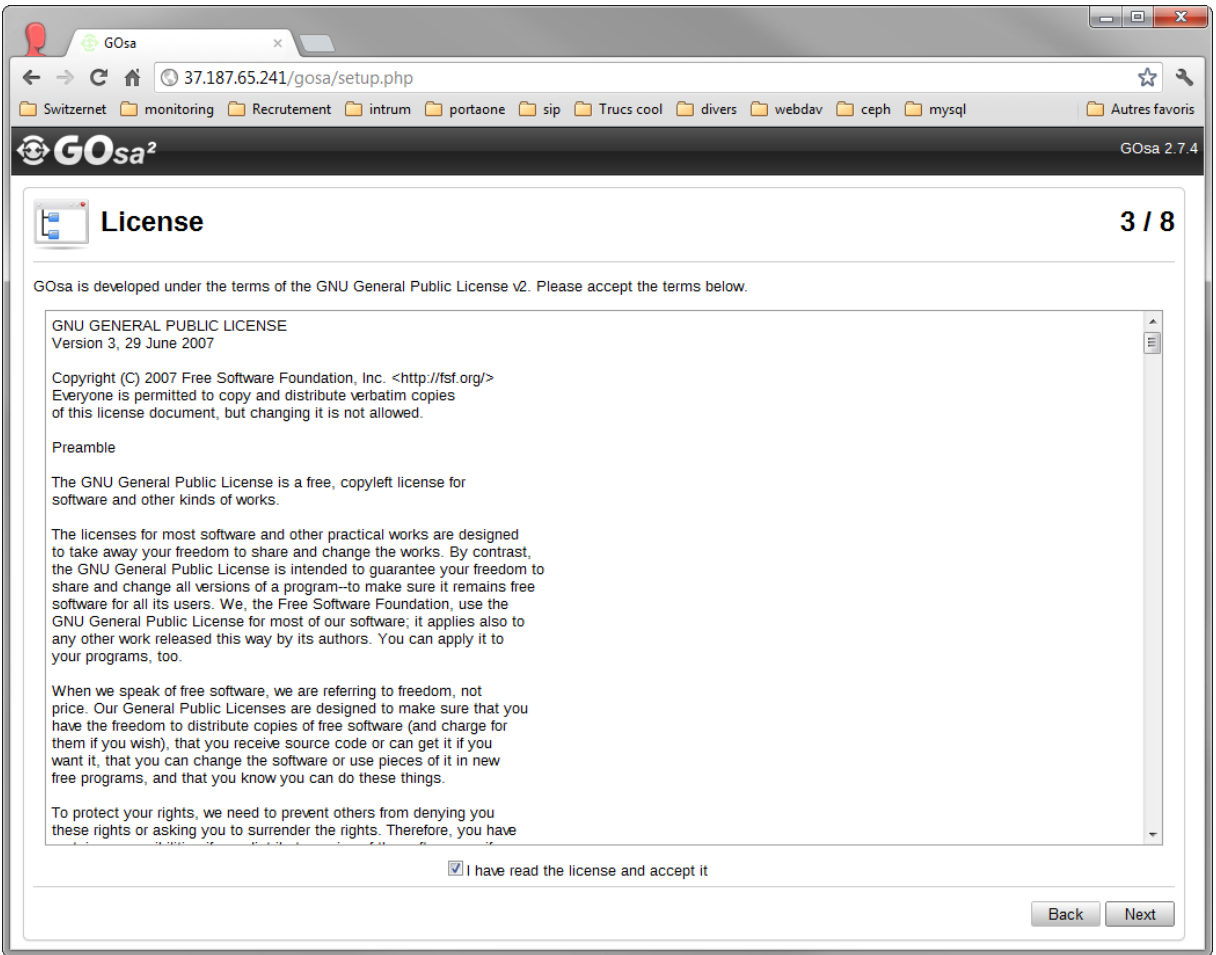

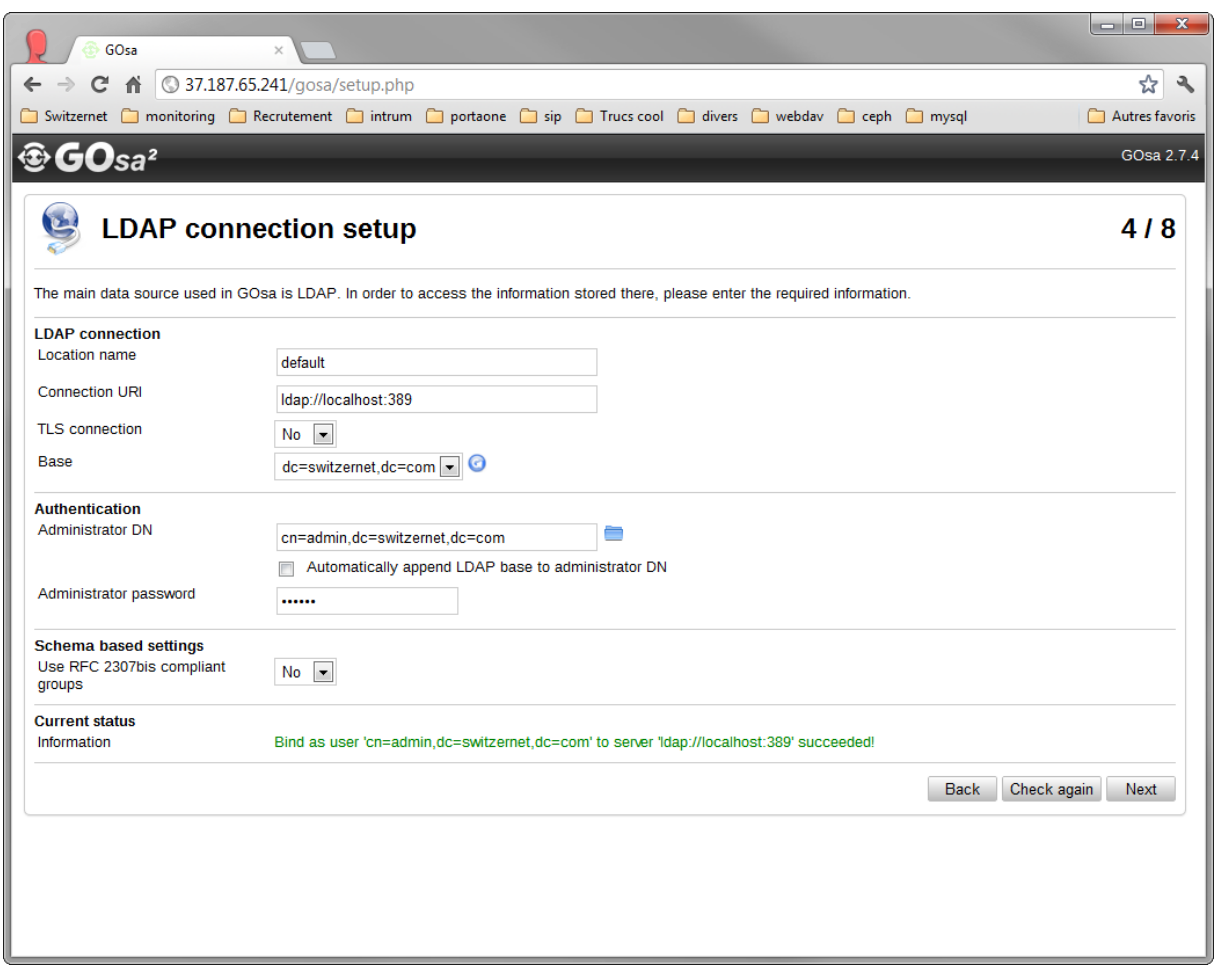

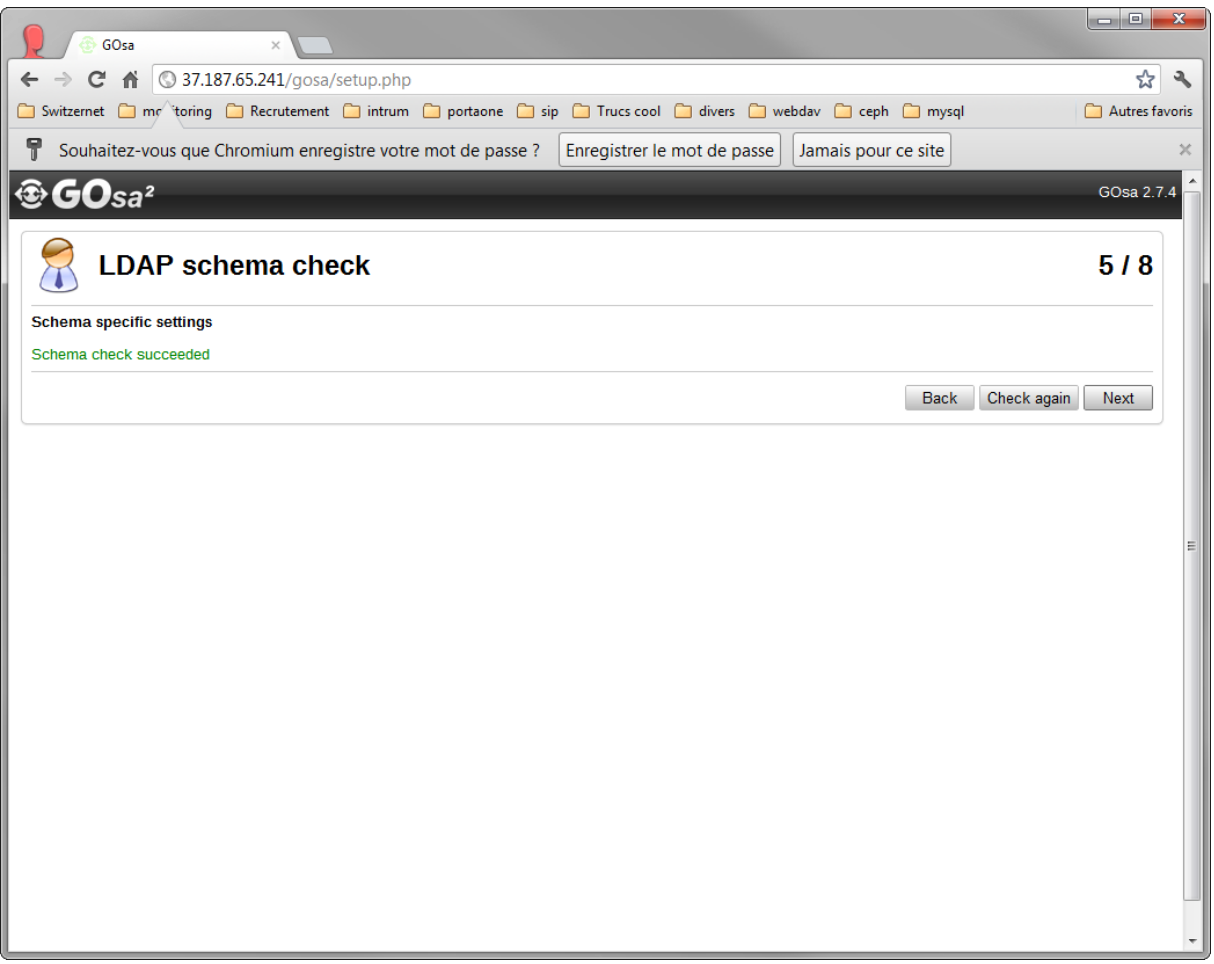

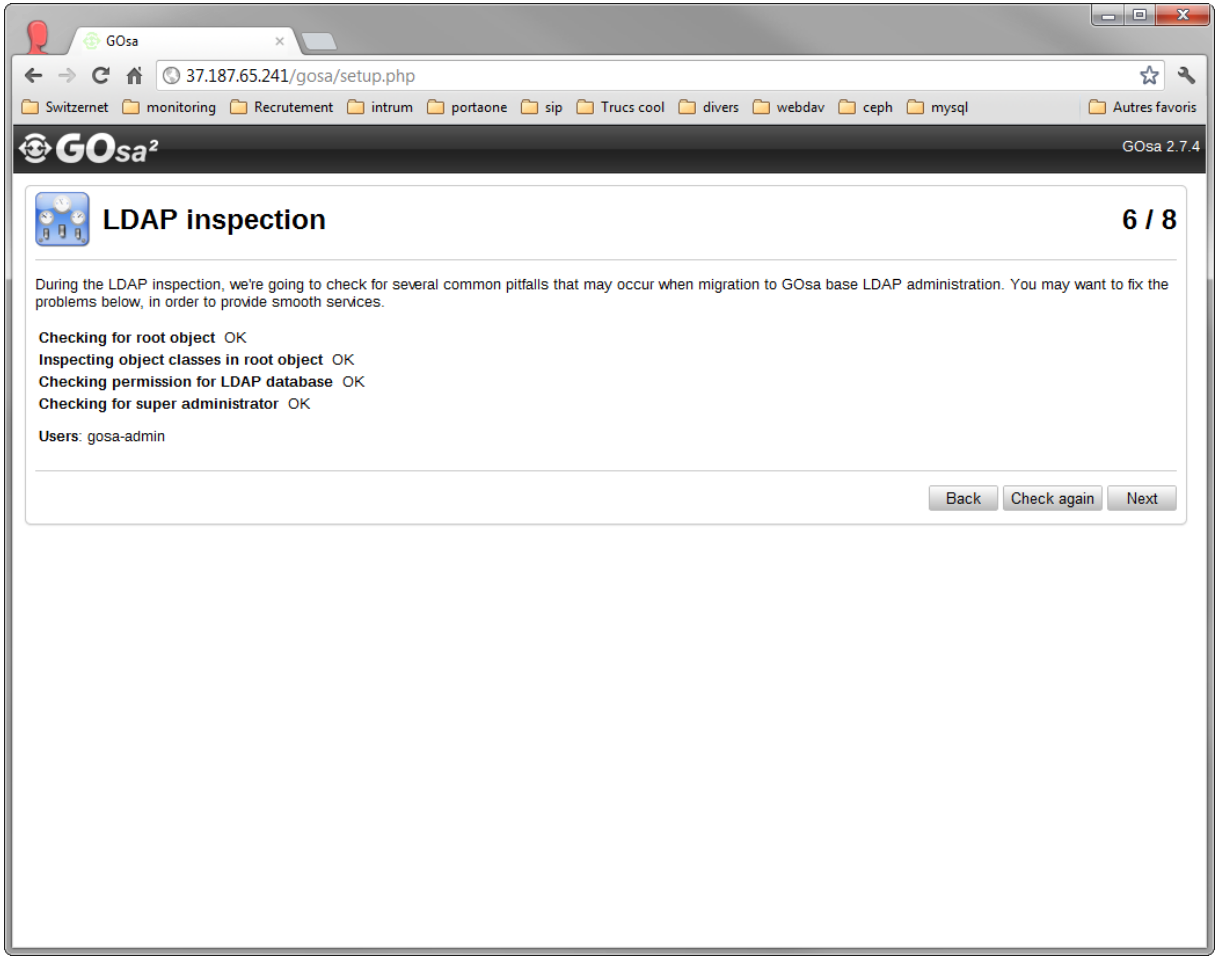

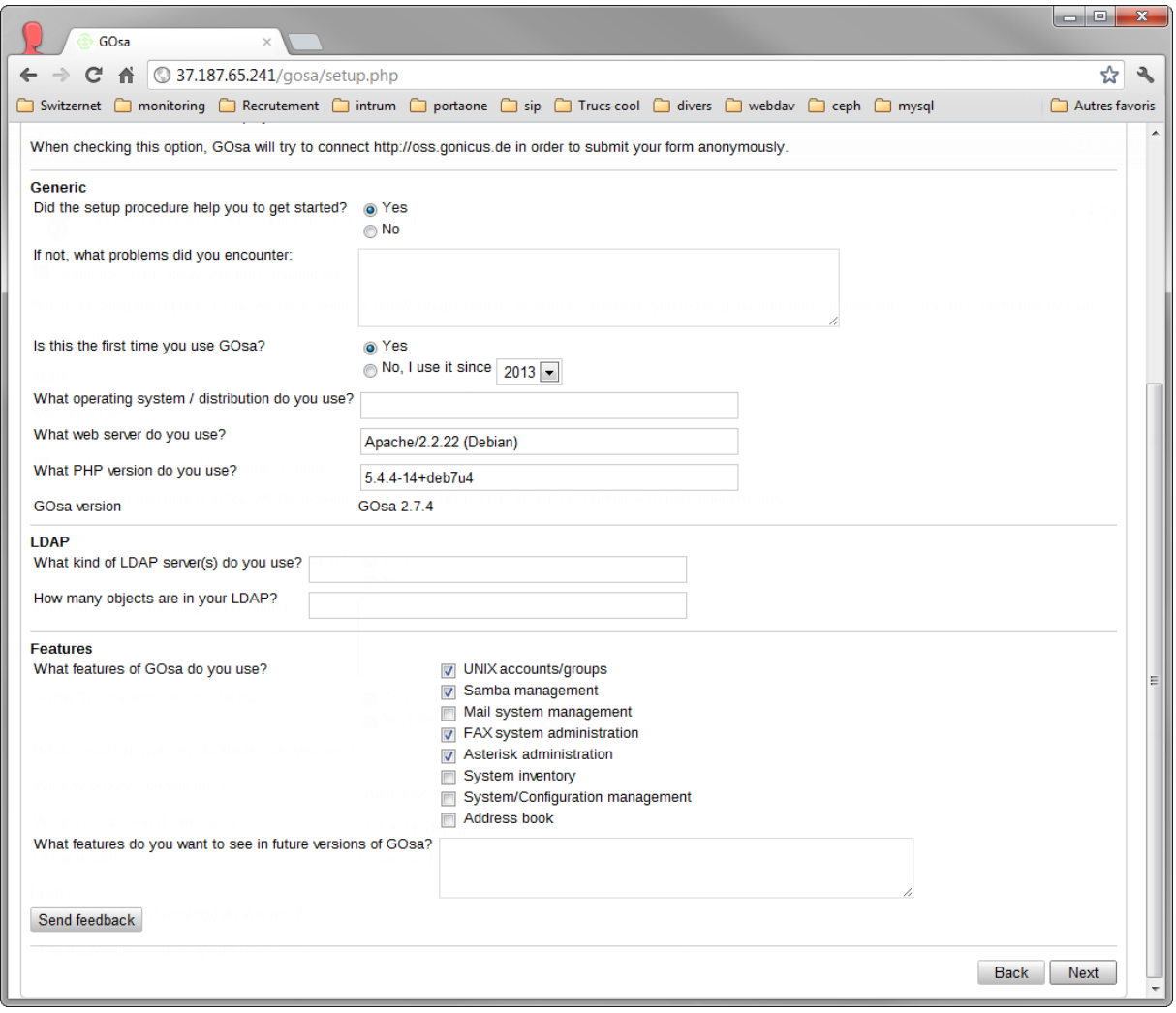

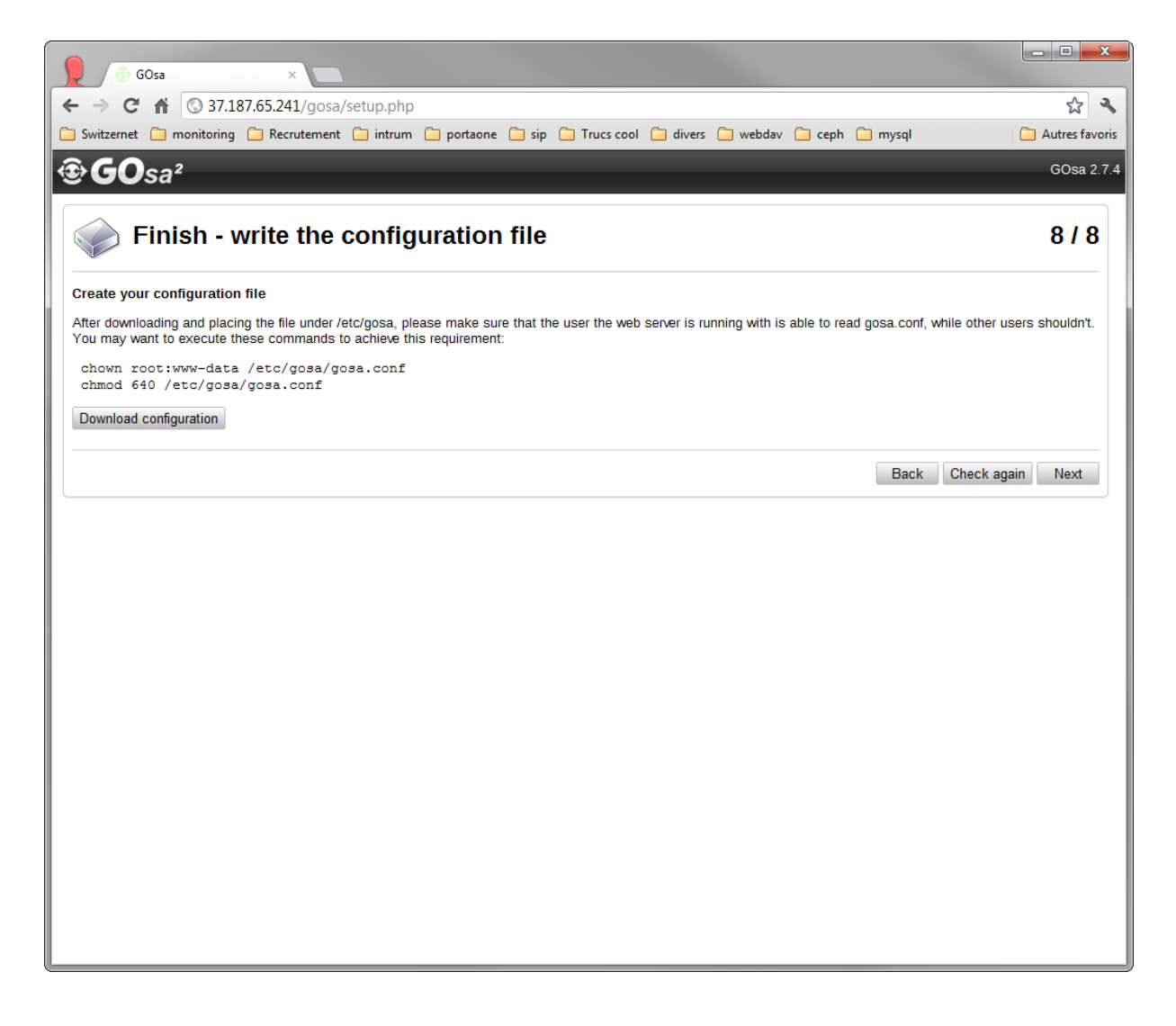

# <span id="page-11-0"></span>Install ldap client

And complete the required fields:

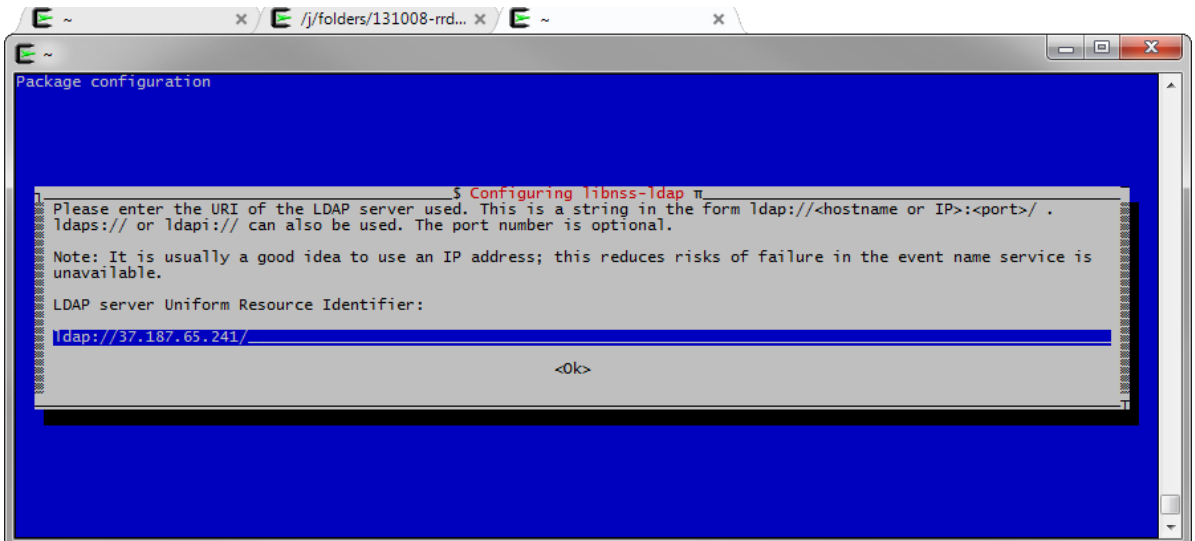

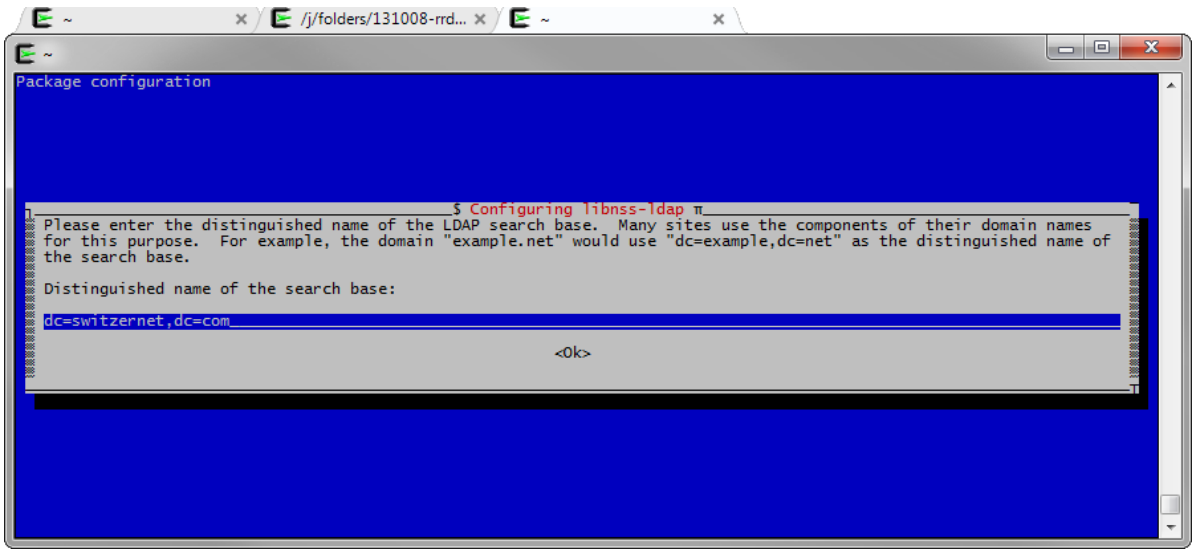

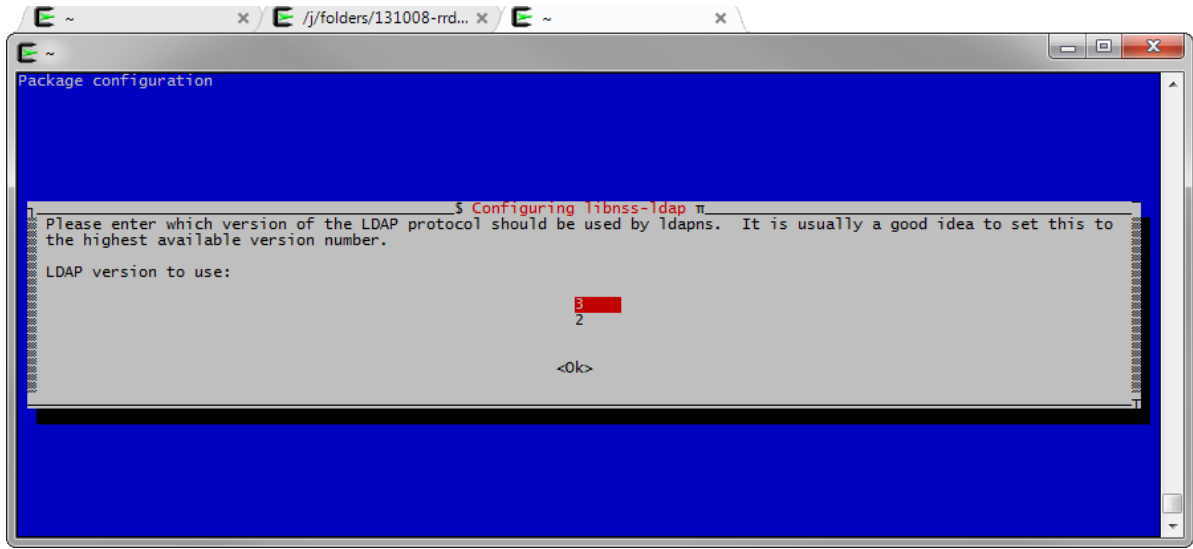

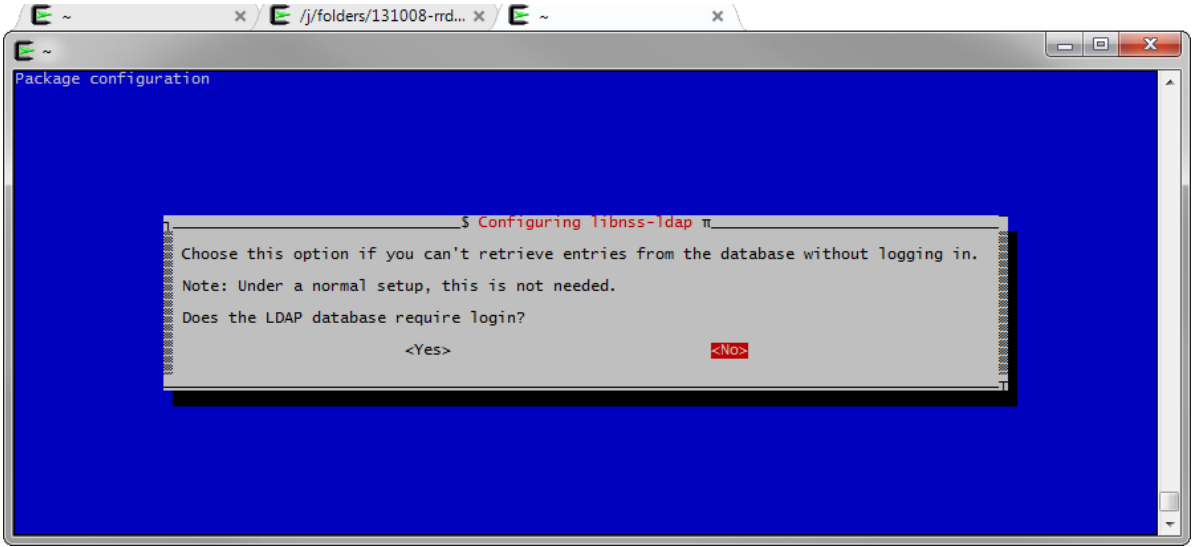

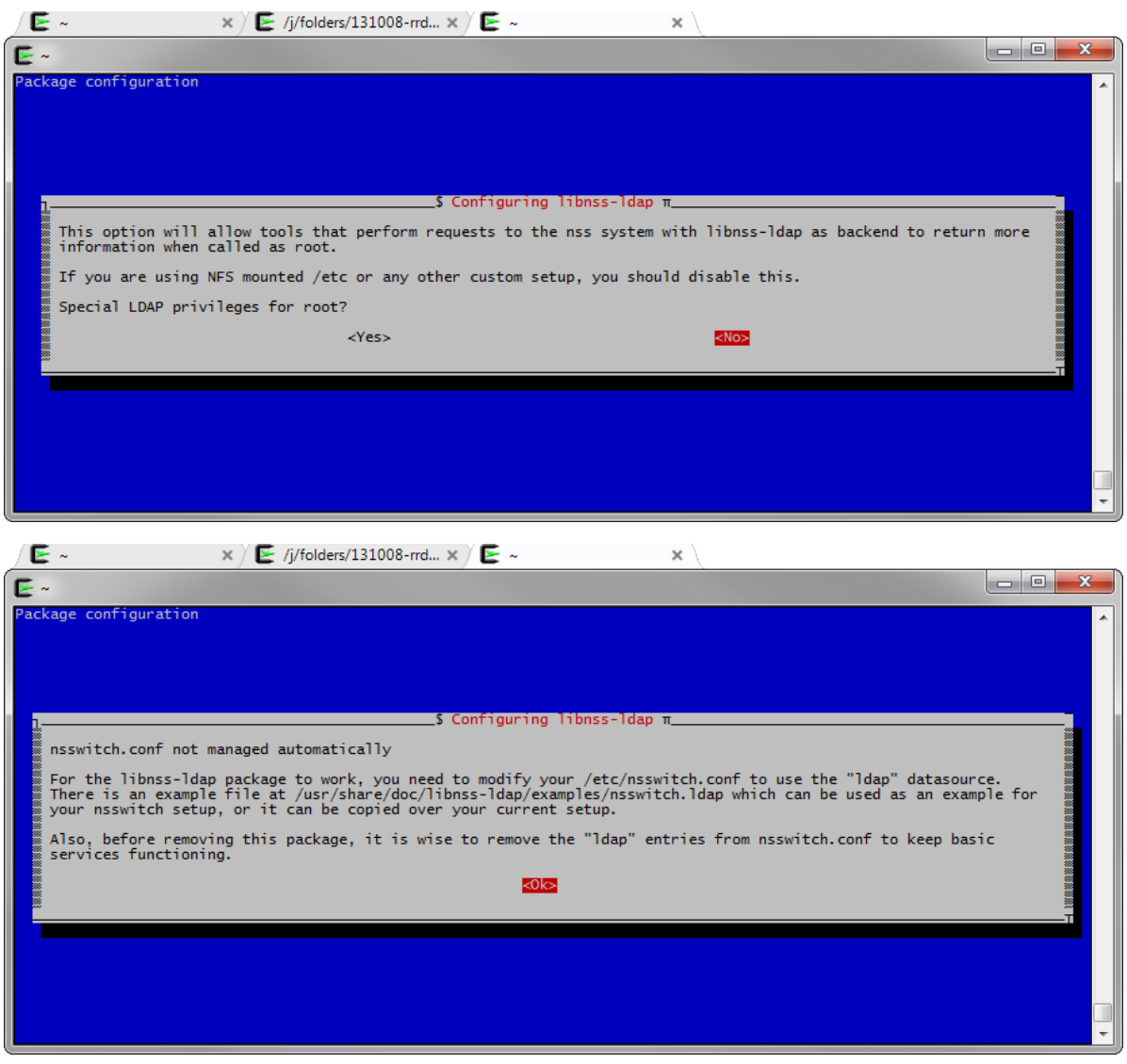

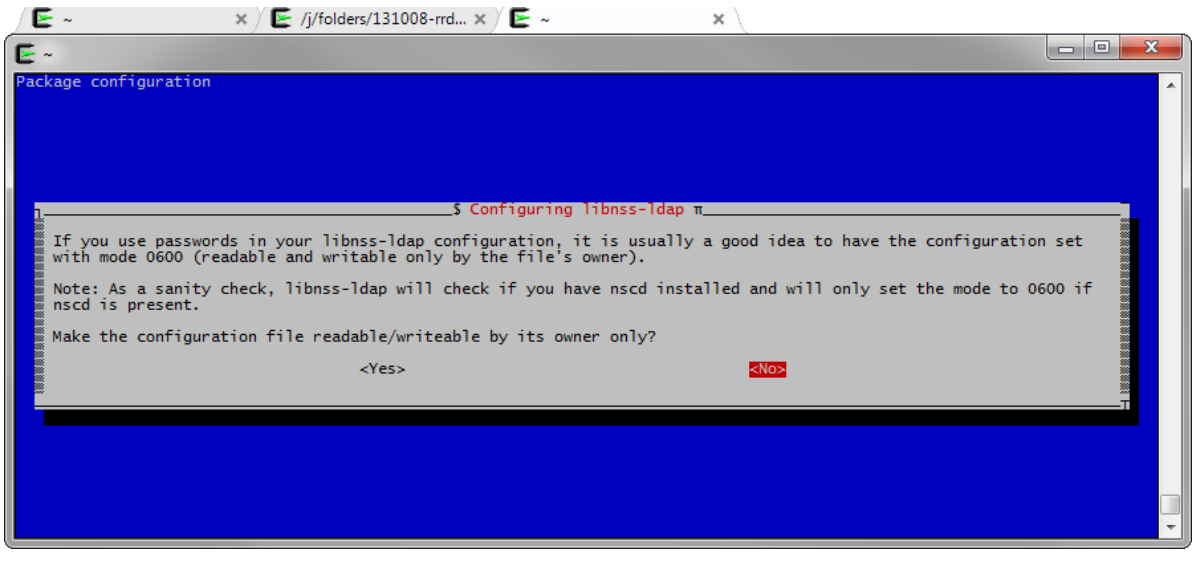

Below are the pam.d configuration files without the comments ('egrep -v "^#|^[ ] \*\$" file' command). Add the missing lines and verify the values:

#### /etc/pam.d/common-auth

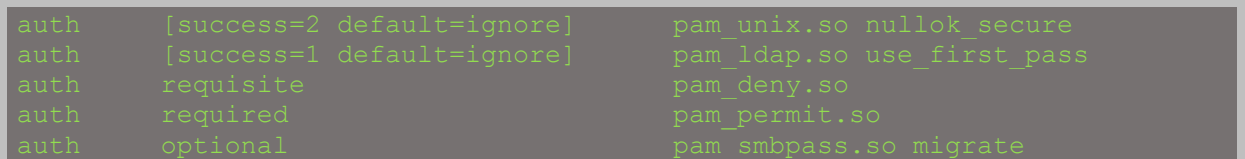

#### /etc/pam.d/common-session

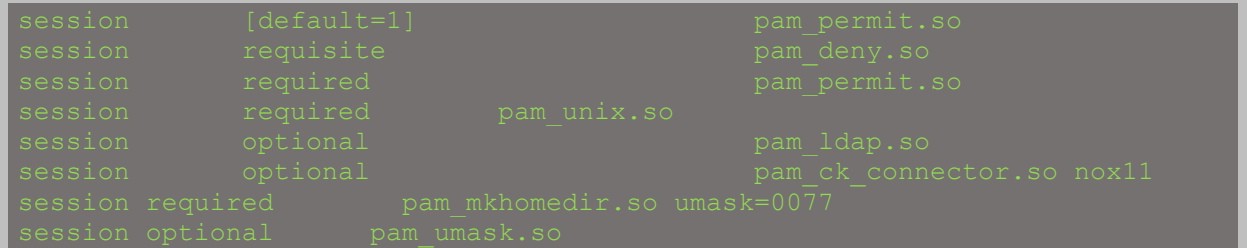

#### /etc/pam.d/common-account

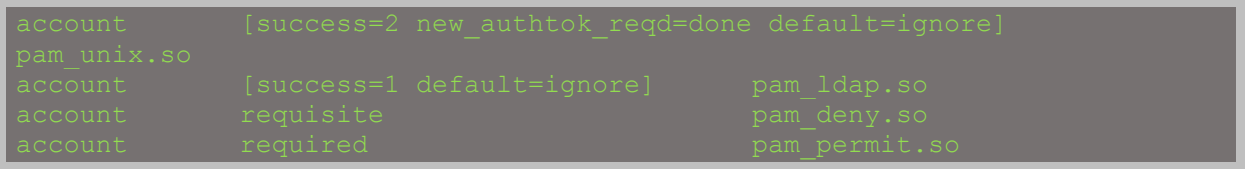

#### /etc/pam.d/common-password

#### /etc/nsswitch.conf

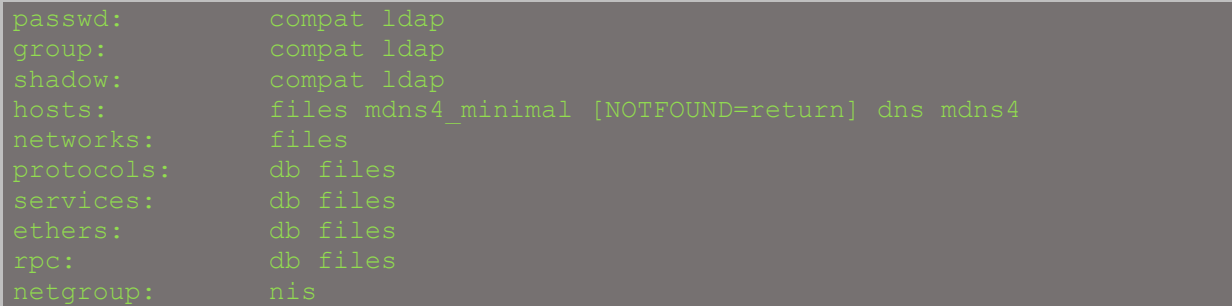

#### /etc/pam\_ldap.conf

# <span id="page-16-0"></span>Connect with SSH

Create a user in Gosa and give him POSIX settings:

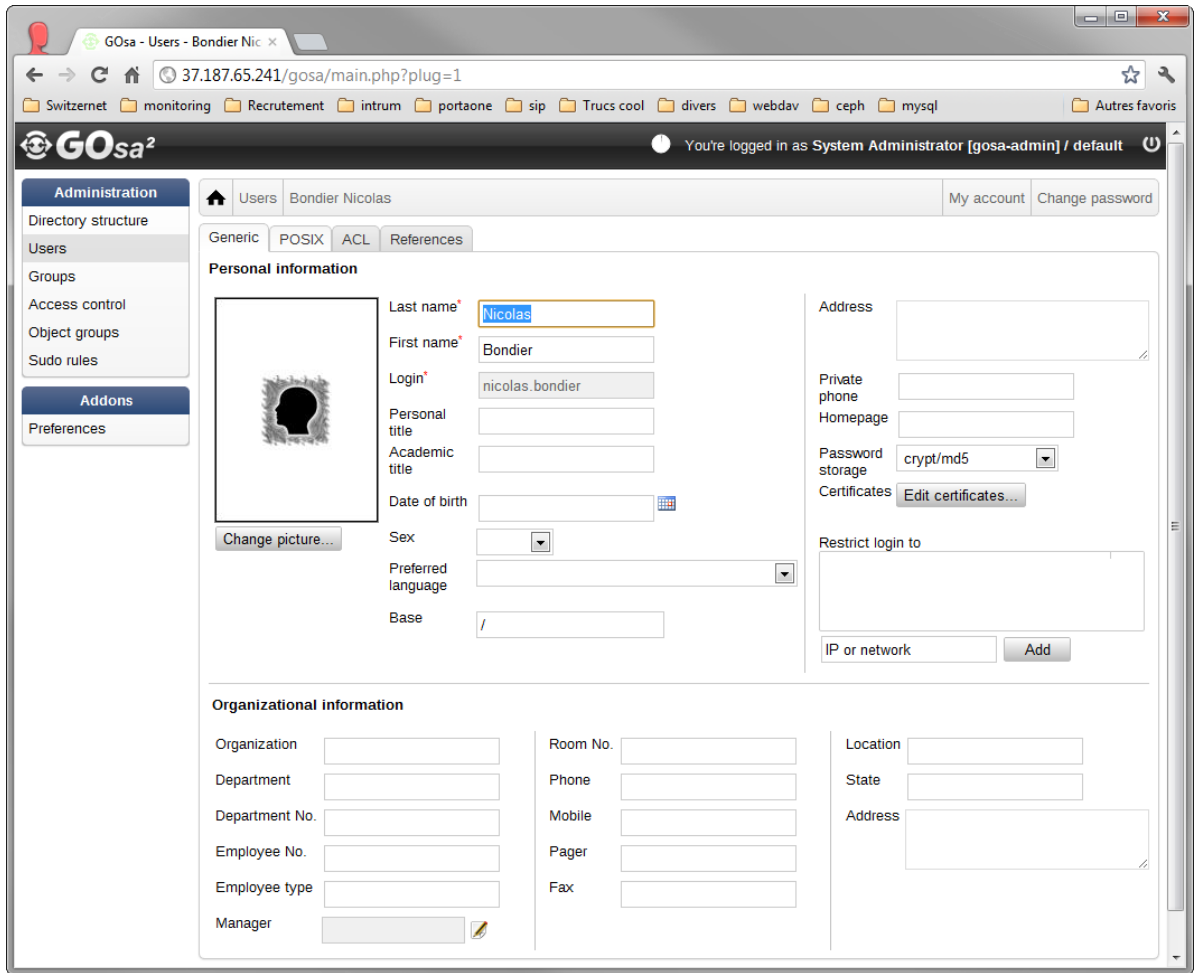

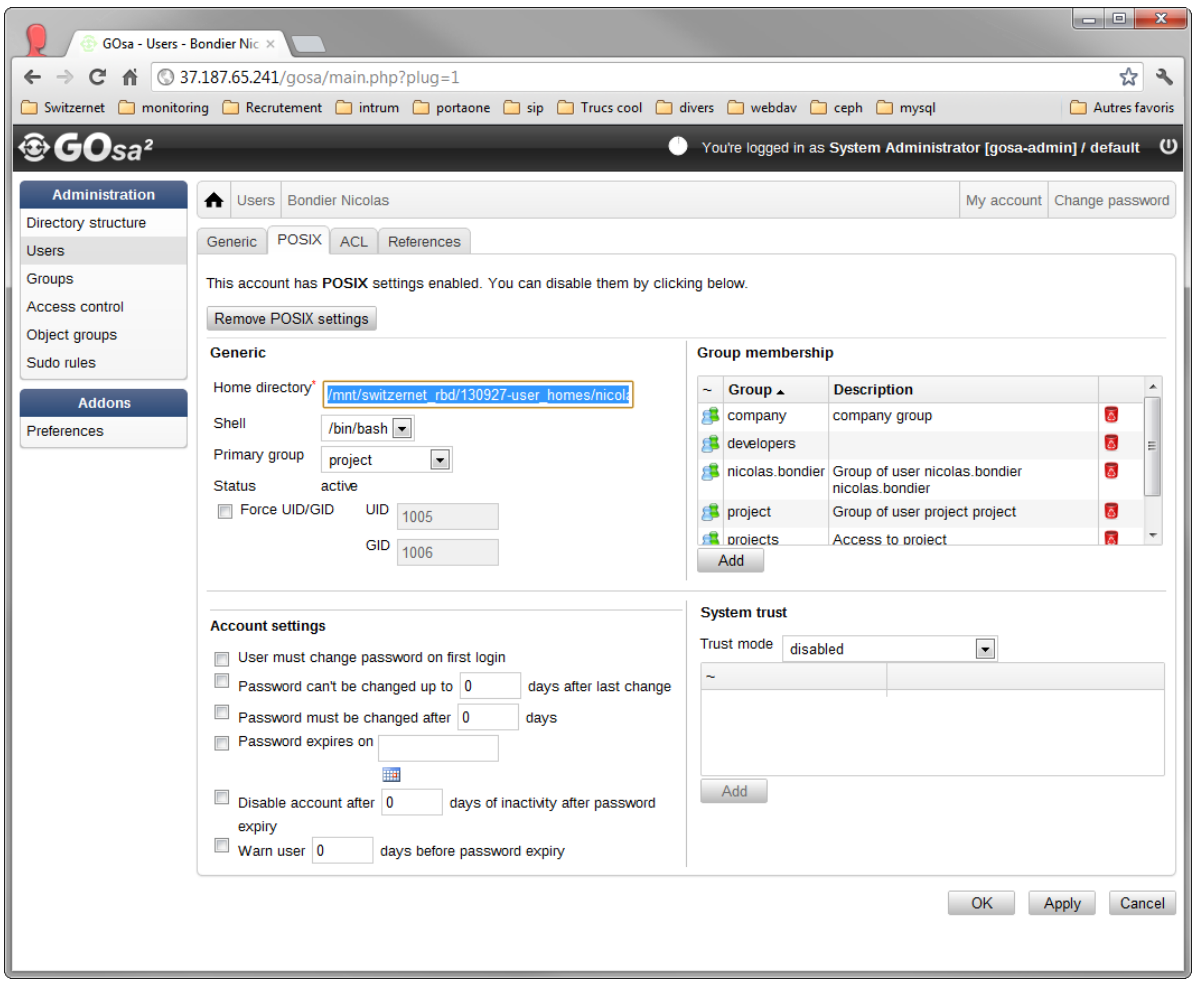

If everything worked, you should be able to login with your LDAP account.

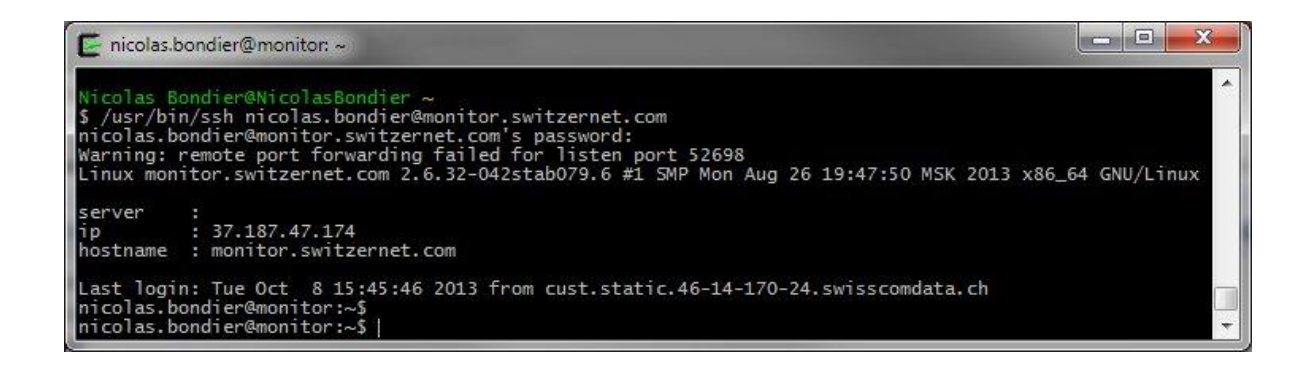

### <span id="page-18-0"></span>Links

This document[: http://switzernet.com/3/public/131007-ldap-gosa-unix/](http://switzernet.com/3/public/131007-ldap-gosa-unix/) Debian LDAP PAM[: https://wiki.debian.org/fr/LDAP/PAM](https://wiki.debian.org/fr/LDAP/PAM) Gosa[: https://oss.gonicus.de/labs/gosa](https://oss.gonicus.de/labs/gosa) OpenLDAP:<http://www.openldap.org/>

This document is related to the project including:

Ceph cluster:<http://switzernet.com/3/public/130925-ceph-cluster/>

Dovecot + Ceph:<http://switzernet.com/3/public/130910-ceph-dovecot/>

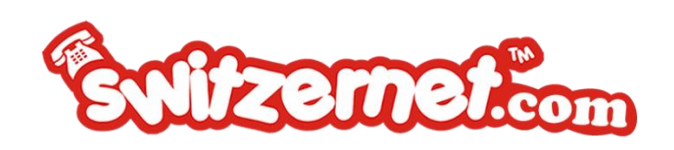

\* \* \*

Copyright © 2013 by Switzernet

Page 19 of 19